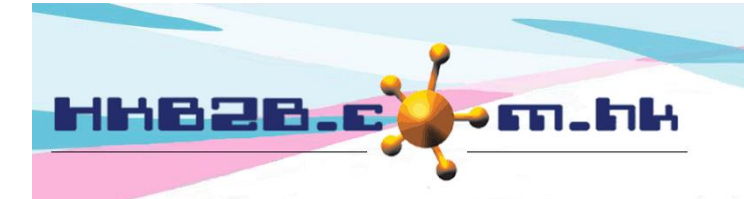

香港灣仔軒尼斯道 48-62 號上海實業大廈 11 樓 1102 室 Room 1102, Shanghai Industrial Investment Building, 48-62 Hennessy Road, Wan Chai, Hong Kong Tel: (852) 2520 5128 Fax: (852) 2520 6636 

# <u>旨及編輯預約管制設定</u>

在主版面> 預約> 設定

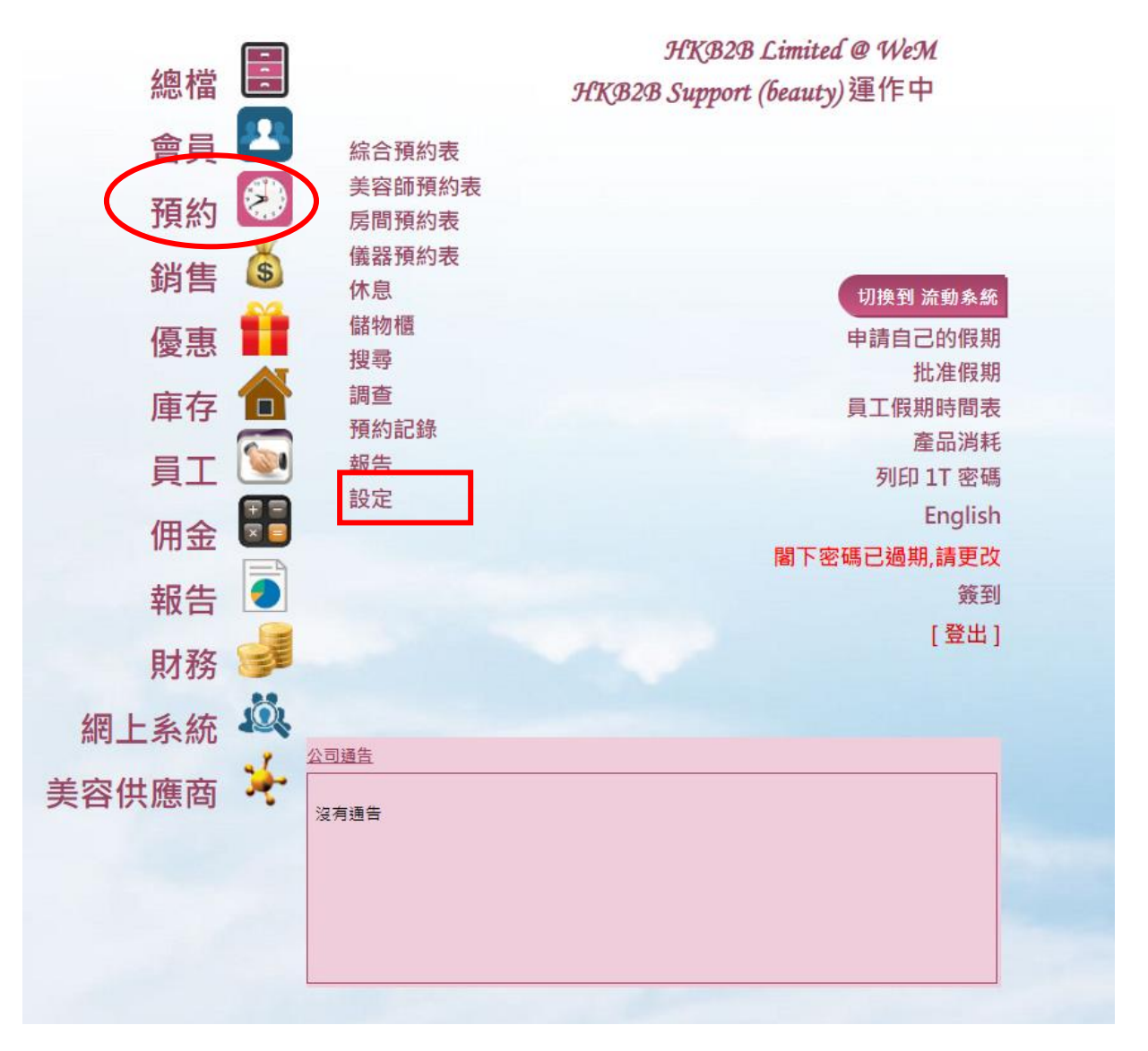

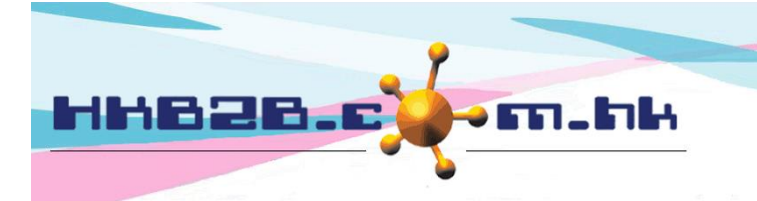

香港灣仔軒尼斯道 48-62 號上海實業大廈 11 樓 1102 室

Room 1102, Shanghai Industrial Investment Building, 48-62 Hennessy Road, Wan Chai, Hong Kong

Tel: (852) 2520 5128 Fax: (852) 2520 6636

## 美容師查看預約管制

用戶可以設定是否管制美容師查看全部預約。 系統預設不管制,美容師可以查看全部預約。

美容師查看預約管制 (當管制已啟用及使用者也是美容師, 在員工檔案 > 美容師查看全部預約可選擇 :-- 美容師可查看全部預約 - 美容師只可查看自己預約)

美容師可查看全部預約 [ 按此更改至啟用美容師查看預約管制 ]

按此啟動功能。

當管制已啟用,用戶可以於在員工檔案,設定員工是否容許美容師查看全部預約。

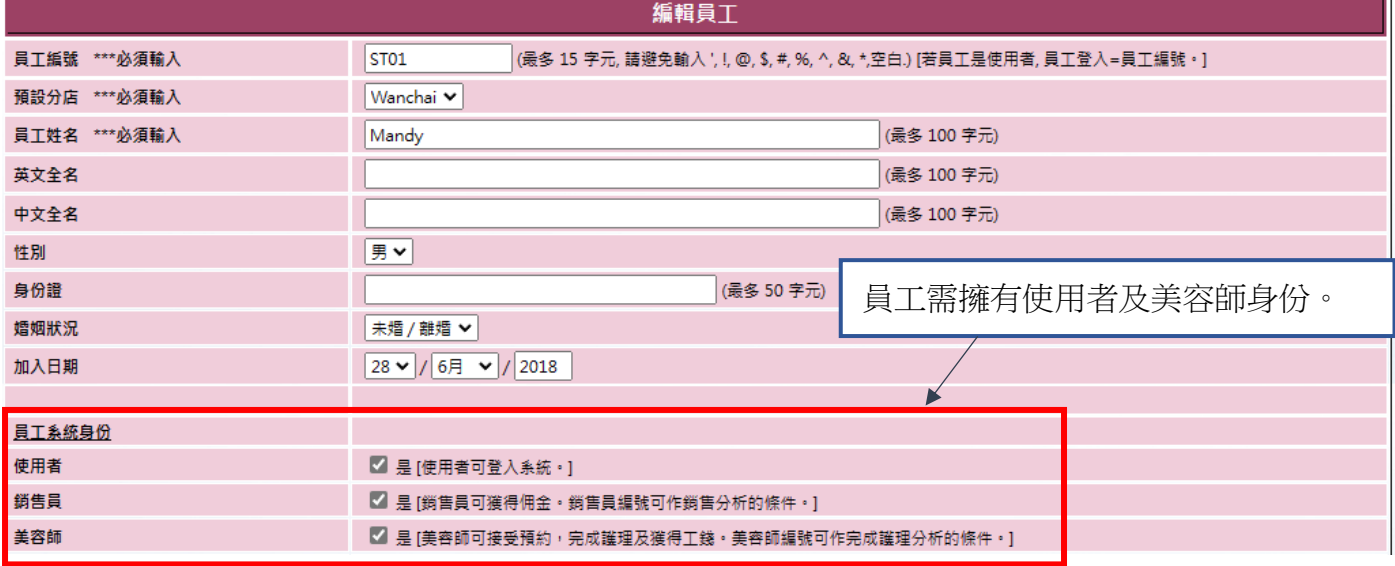

## 於美容師位置 - 美容師查看全部預約。

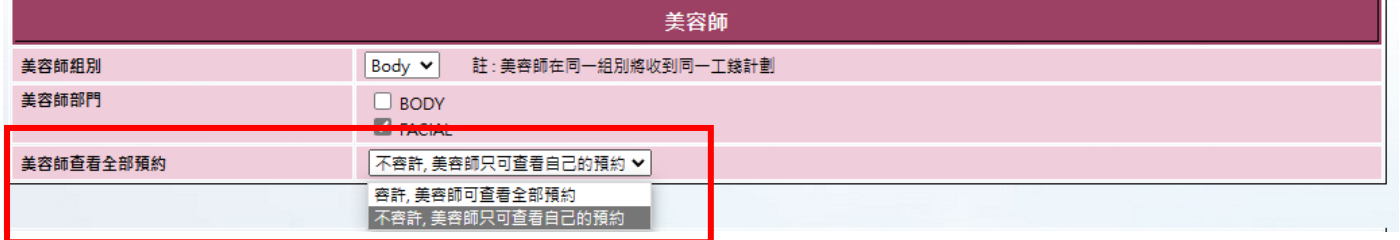

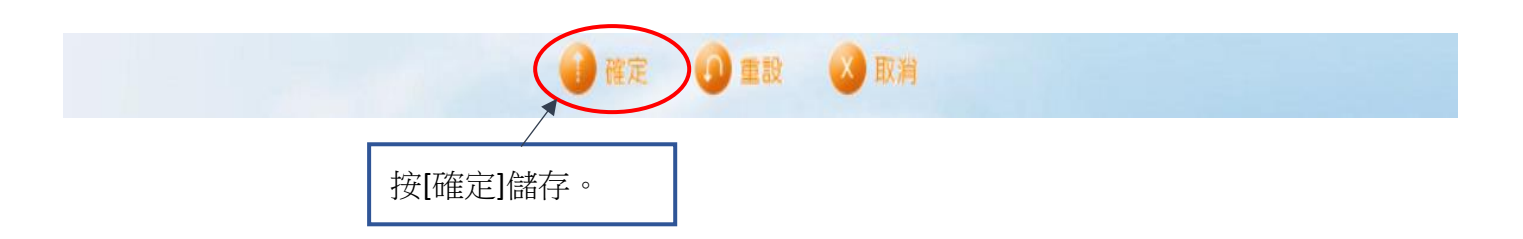

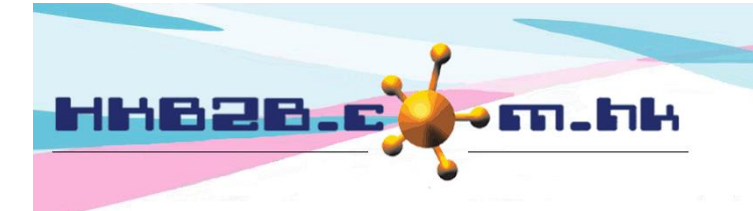

香港灣仔軒尼斯道 48-62 號上海實業大廈 11 樓 1102 室

Room 1102, Shanghai Industrial Investment Building, 48-62 Hennessy Road, Wan Chai, Hong Kong

Tel: (852) 2520 5128 Fax: (852) 2520 6636

## 顧問/銷售員查看預約管制

用戶可以設定,是否管制顧問/銷售員查看全部預約。 系統預設不管制,顧問/銷售員可以查看全部預約。

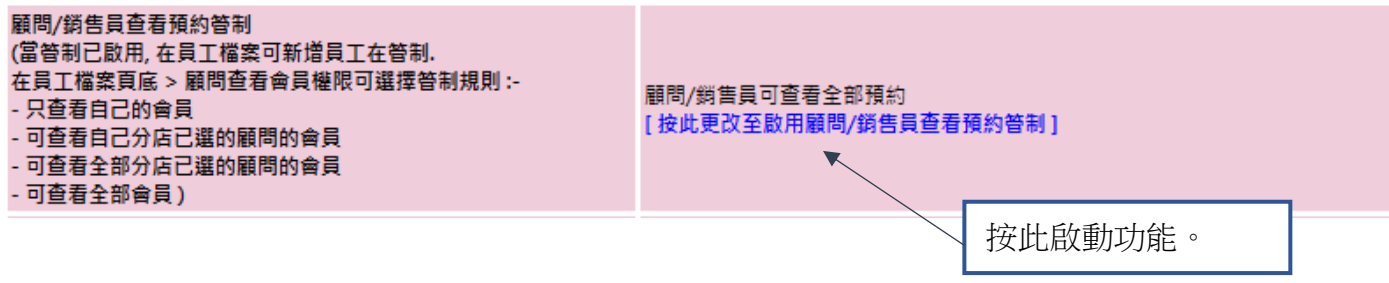

### 當管制已啟用,用戶可以於在員工檔案。

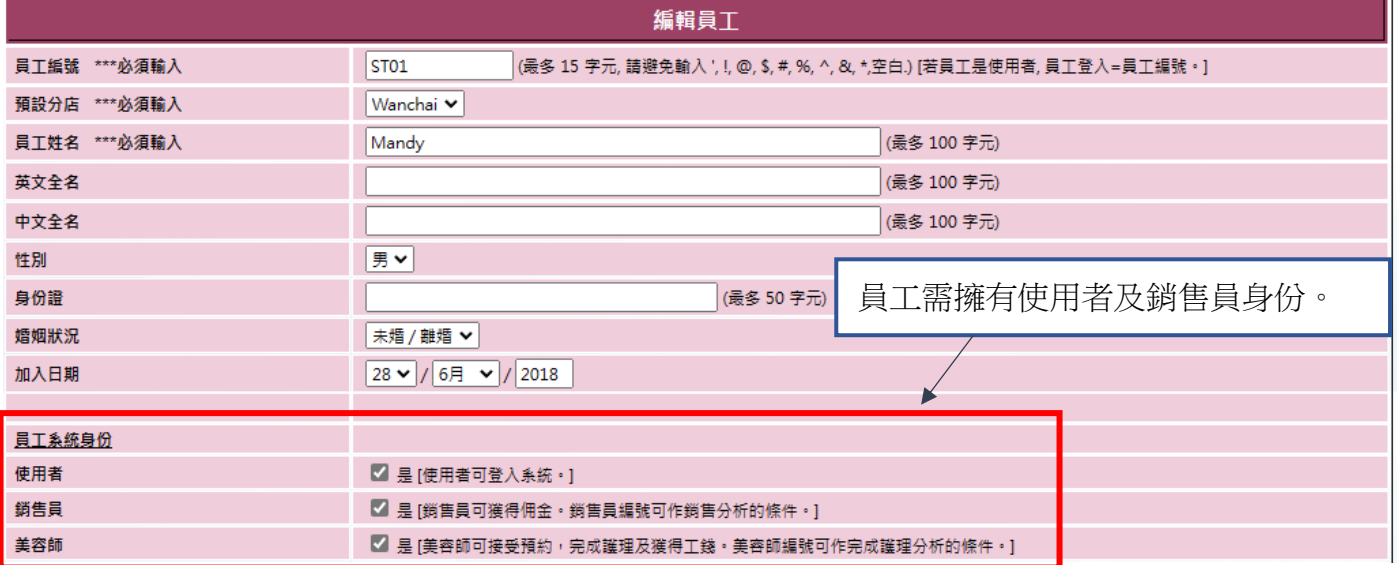

### 於銷售員位置 - 顧問/銷售員查看預約管制

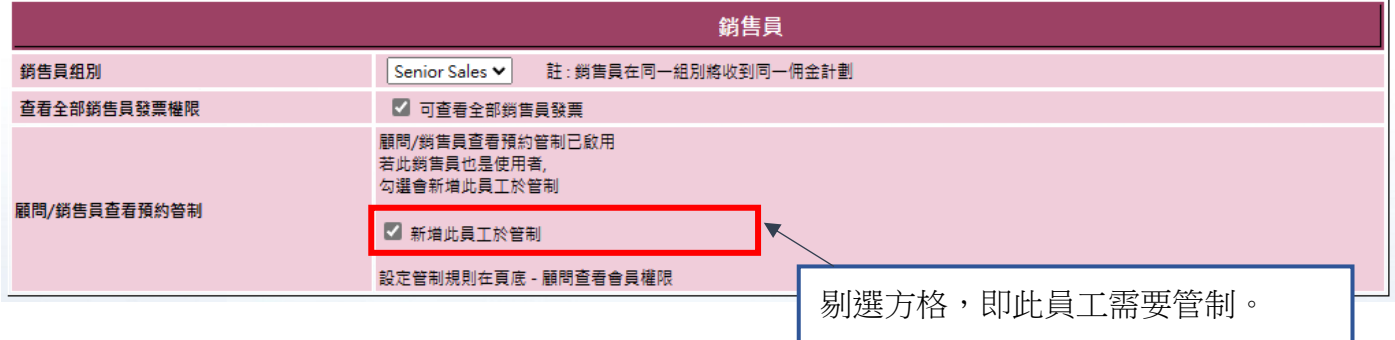

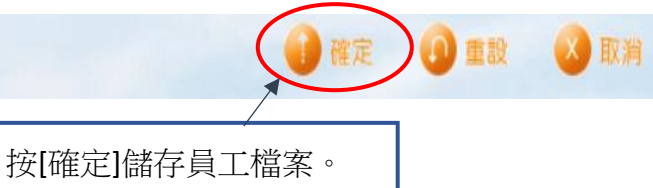

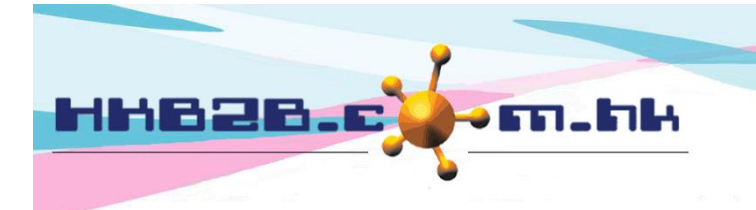

HKB2B Limited 香港灣仔軒尼斯道 48-62 號上海實業大廈 11 樓 1102 室 Room 1102, Shanghai Industrial Investment Building, 48-62 Hennessy Road, Wan Chai, Hong Kong Tel: (852) 2520 5128 Fax: (852) 2520 6636 

ľ

成功儲存員工檔案後。 用戶可於設定管制規則會於頁底,按 [顧問查看會員權限]。

返回 | 查看 | 編輯 | 假期 / 休息日 | 密碼 | 暫停 | 刪除 | 顧問查看會員權限 聯絡活動查看會員權限 | 查看佣金權限

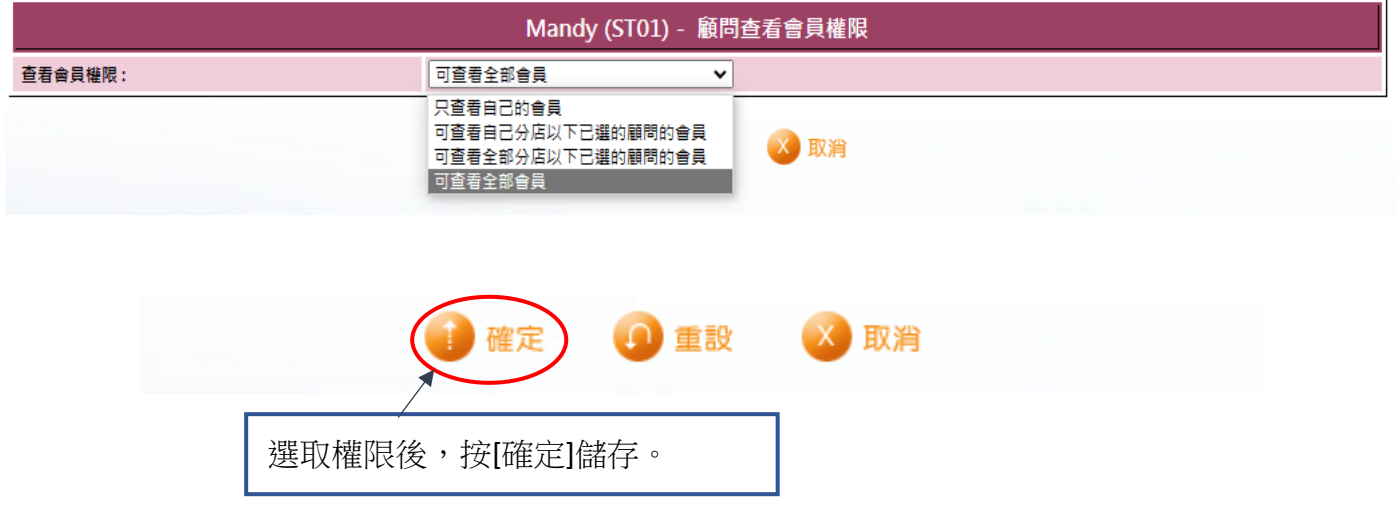

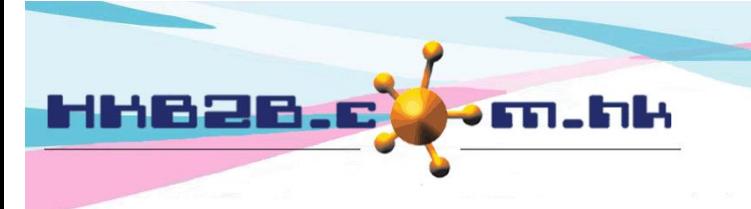

香港灣仔軒尼斯道 48-62 號上海實業大廈 11 樓 1102 室 Room 1102, Shanghai Industrial Investment Building, 48-62 Hennessy Road, Wan Chai, Hong Kong Tel: (852) 2520 5128 Fax: (852) 2520 6636

#### Email: cs@hkb2b.com.hk Website: http://hkb2b.com.hk

## 顧問/銷售員預約功能管制

用戶可以設定,是否管制顧問/銷售員預約功能。 系統預設不管制,顧問/銷售員可以處理全部會員的預約。

顧問/銷售員預約功能管制

- (當管制已啟用, 在員工檔案頁底 > 顧問預約權限可選擇管制規則 :-
- 只處理自己會員的預約 - 只處理以下顧問的會員的預約
- 處理全部會員的預約)

顧問/鎖售員可處理全部預約 [ 按此更改至啟用顧問/銷售員預約功能管制 ]

按此啟動功能。

### 當管制已啟用,用戶可以於在員工檔案。

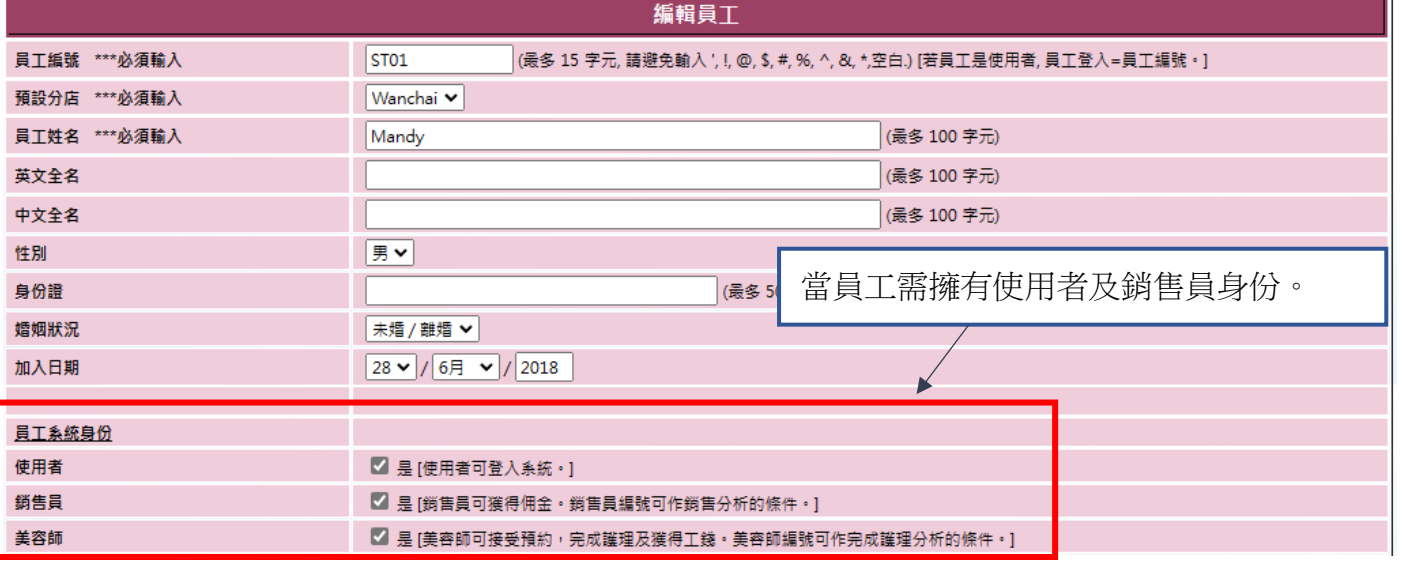

## 用戶可於設定管制規則在頁底,按 [顧問預約權限]。

返回 | 查看 | 編輯 | 假期/休息日 | 密碼 | 暫停 | 刪除 | 聯絡活動查看會員權限 | 查看佣金權限 | 顧問預約權限

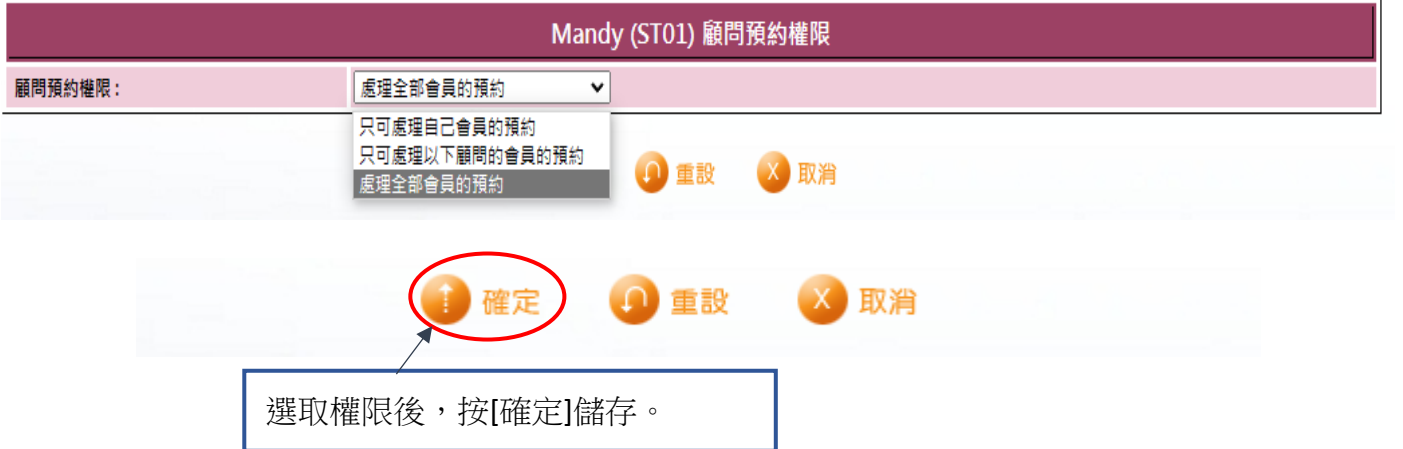

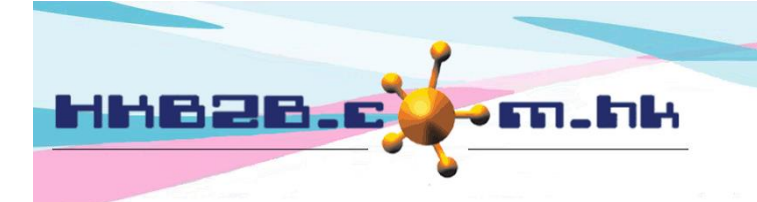

香港灣仔軒尼斯道 48-62 號上海實業大廈 11 樓 1102 室 Room 1102, Shanghai Industrial Investment Building, 48-62 Hennessy Road, Wan Chai, Hong Kong

Tel: (852) 2520 5128 Fax: (852) 2520 6636

## 使用者編輯預約管制

使用者編輯預約管制,是根據使用者組別及會員組別來設定。 系統預設不管制,所有使用者編輯全部預約。

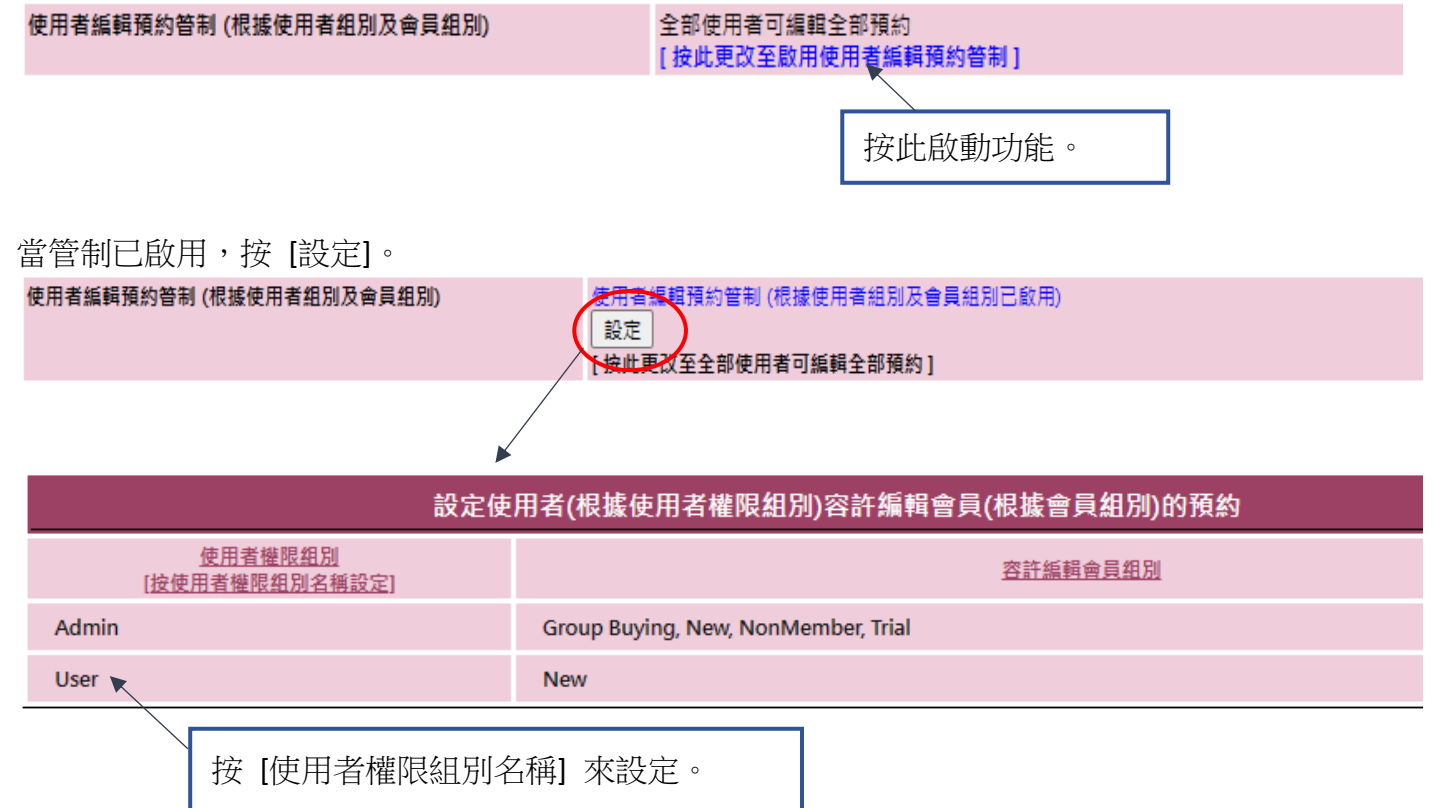

## 設定該使用者權限組別內的使用者,可以編輯那些會員組別內的會員預約。

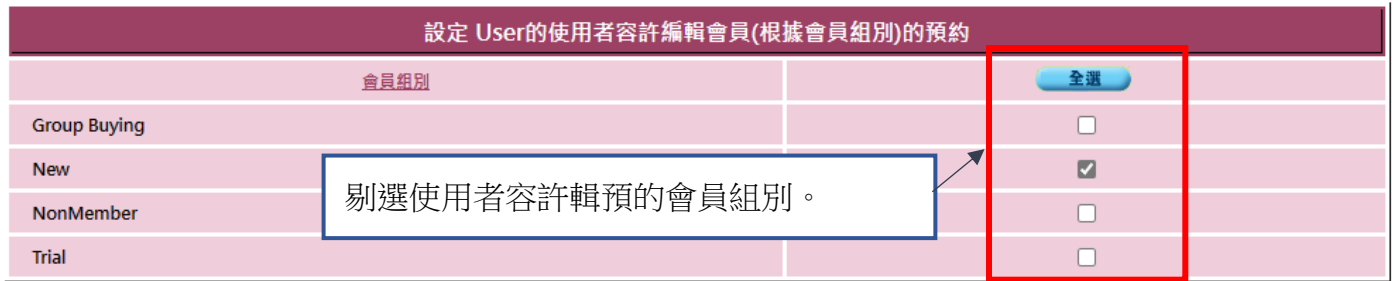

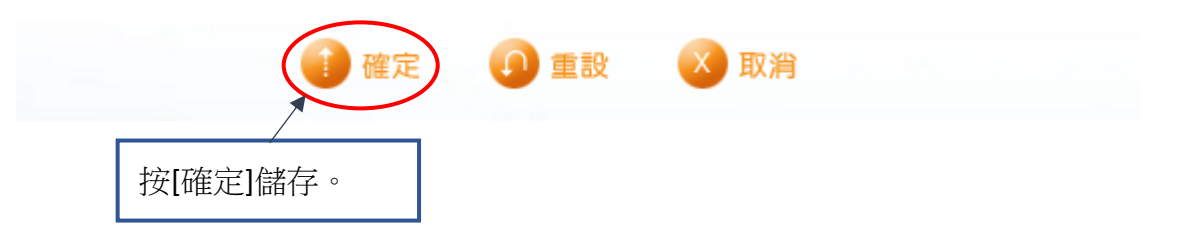